# Solving the Deployment Crisis with GNU Guix

Christopher Allan Webber & David Thompson Saturday, March 19th, 2016

# <span id="page-1-0"></span>[Setting the stage](#page-1-0)

- Who is David Thompson?
- Who is Christopher Webber?

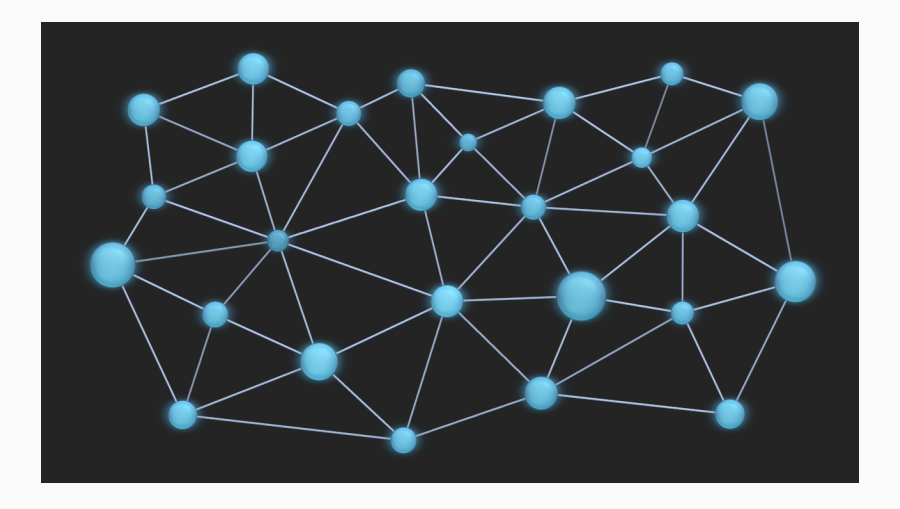

### The sad reality (centralization)

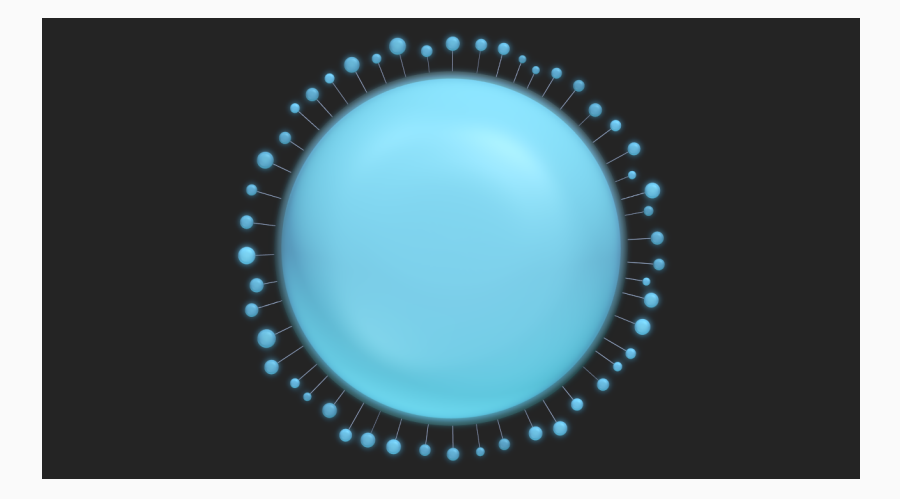

### The sad reality (censorship)

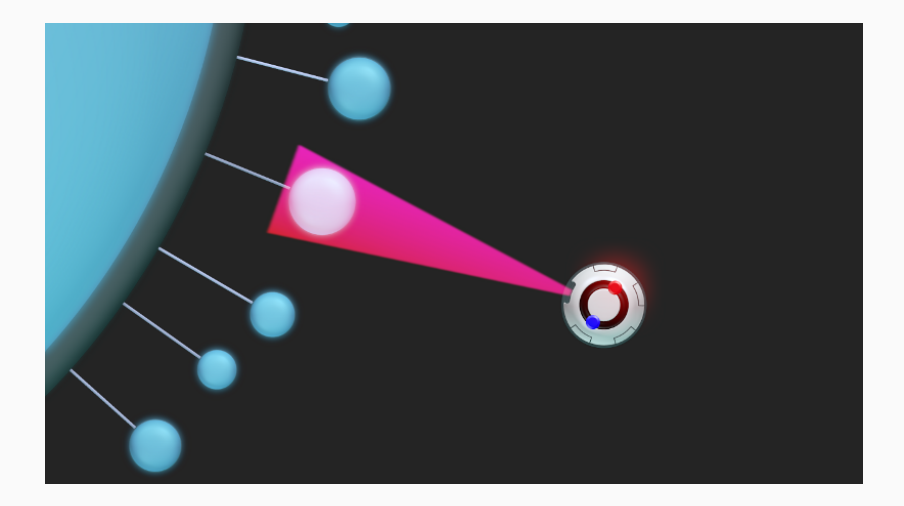

### The sad reality (surveillance)

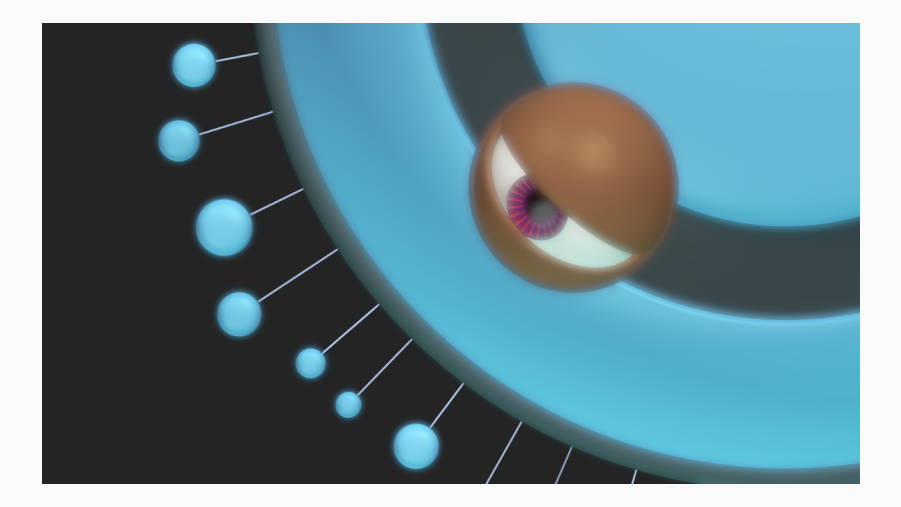

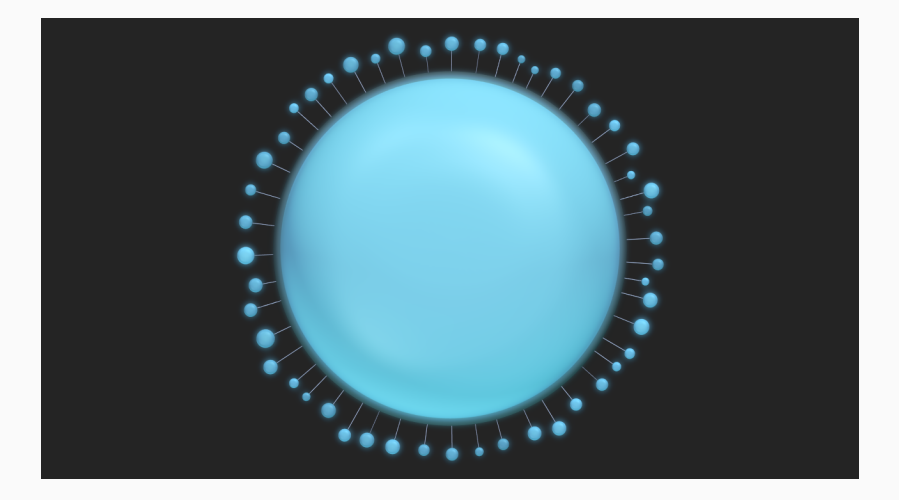

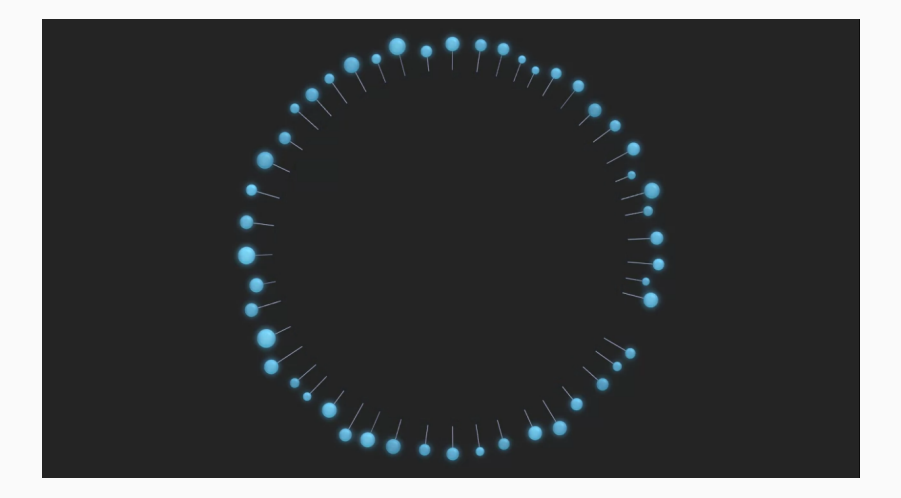

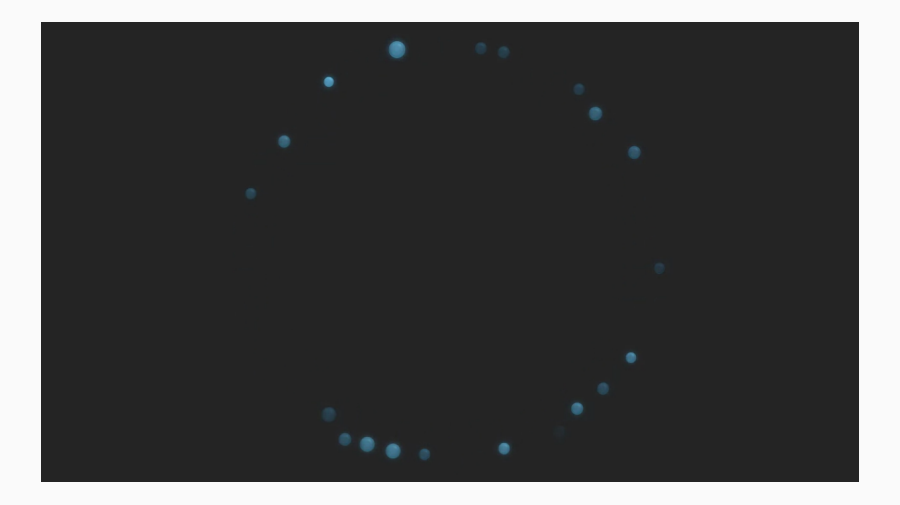

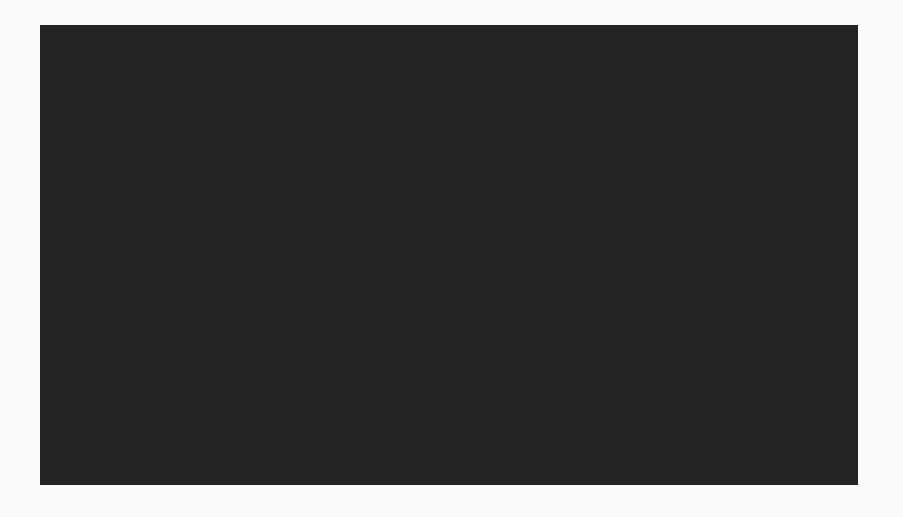

### Sounds great! But???

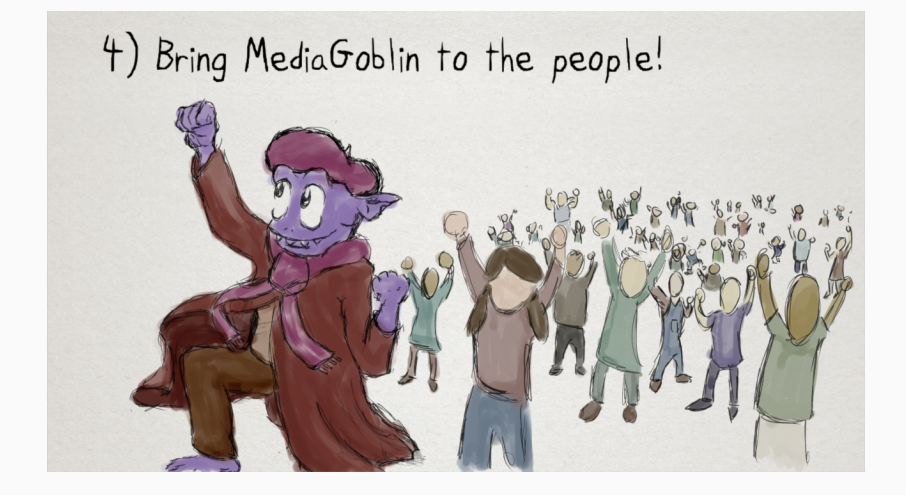

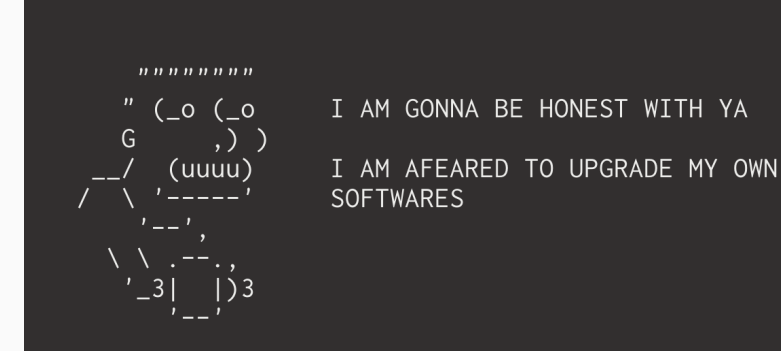

#### Dependent on phase of the moon

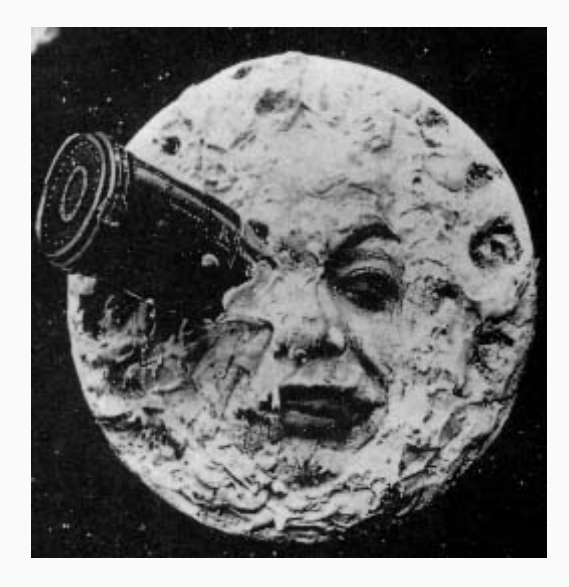

#### One Language Package Manager Per Child

**INSTALL.SH** #!/bin/bash pipinstall "\$1" & easy\_install "\$1" & brew install "\$1"& npm install "\$1" & yum install "\$1" & dnf install "\$1" & docker run "\$1" & pkg install "\$1" & apt-get install "\$1" & sudo apt-get install "\$1" & steamcmd +app\_update "\$1" validate & git clone https://github.com/"\$1"/"\$1"8. cd "\$1";./configure; make; make install & curl "\$1" | bash &

### Have fun managing configuration

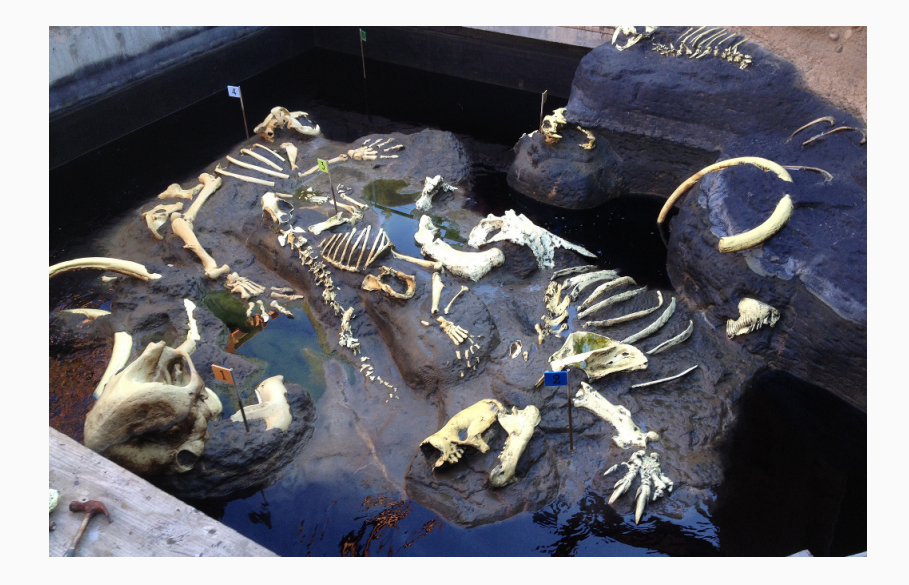

#### So... docker??? (Or something like it?)

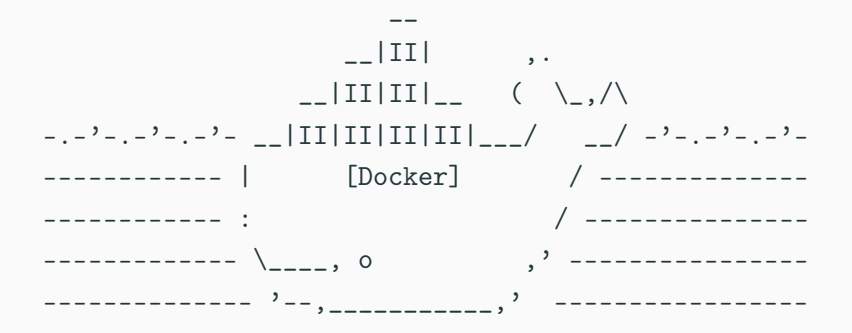

Easy for users! "I already built this for you, just pull it down and use it!"

### Maybe not :(

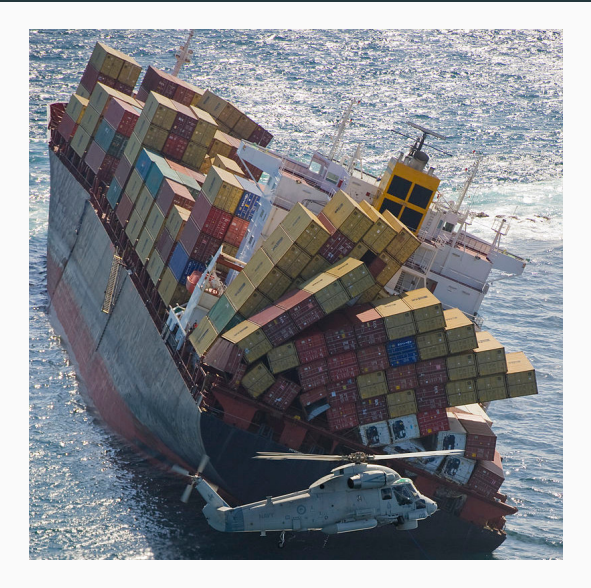

- Extremely heavy: throws away dynamic linking
- Hard to introspect, rebuild
- Analysis of Docker Hub: over 70% have medium vulnerabilities, 30-40% high (shellshock, heartbleed) vulnerabilities<sup>1</sup>
- Reproducible? Not in the sense of <https://reproducible-builds.org/>
- Docker's DSL is not expressive
- Still dependent on "phase of the moon" of distributions!

<sup>1</sup> <http://www.banyanops.com/blog/analyzing-docker-hub/>

- CoreOS
- xdg-app
- Qubes
- Snappy
- egads!

We are losing the ability to reason about free software!

A policy issue disguised as a technical issue?

If it's too hard to build, run and modify software, what does this this mean for user freedom?

#### And so here we are

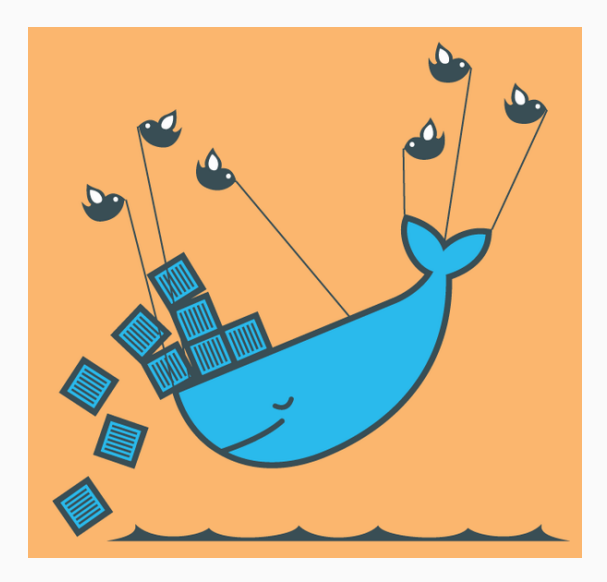

## <span id="page-21-0"></span>[Enter Guix & GuixSD!](#page-21-0)

#### Enter Guix & GuixSD!

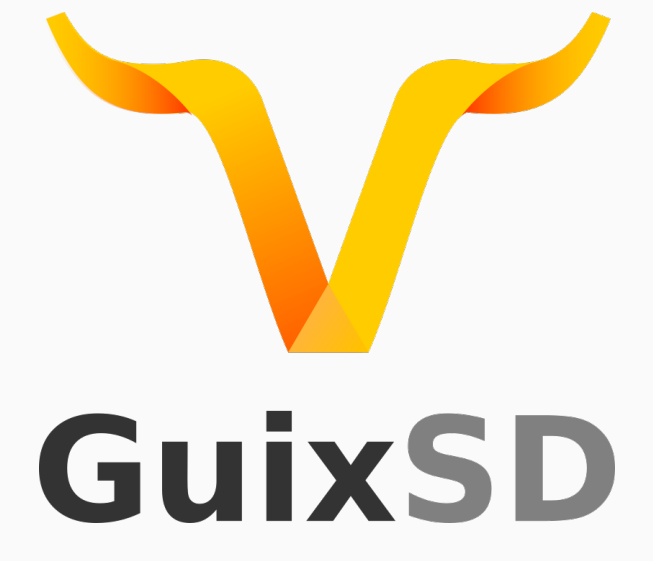

#### Functional package management

- Precisely specified dependencies
- Reproducible builds (same input, same output)
- Built packages are immutable
- Unprivileged package management
- Atomic upgrades and roll backs

#### Packages capture the full dependency graph

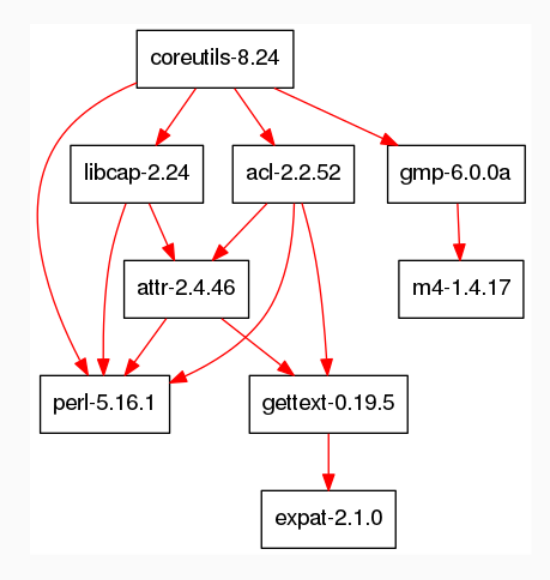

- Unpriviliged package management (no root privileges needed!)
- Each user may install software without conflicting with other users or the system
- Each user may have many profiles

Guix gives users practical freedom to use different sets of packages for different tasks.

#### Transactional upgrades and rollbacks

Bad upgrade? No problem!

guix package --roll-back

Congratulations, you are now a time wizard!

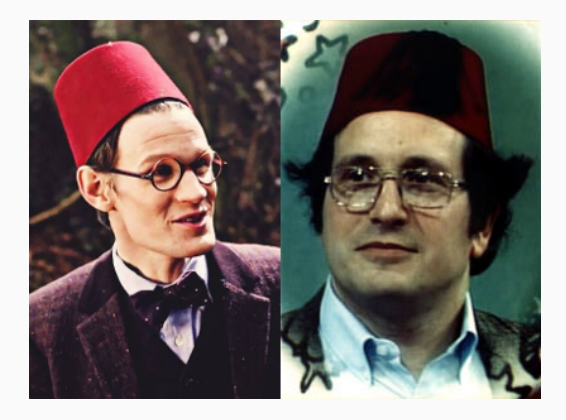

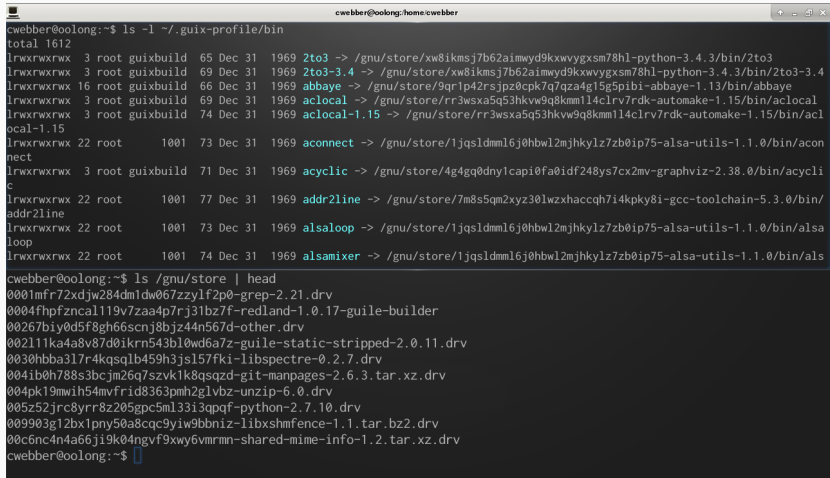

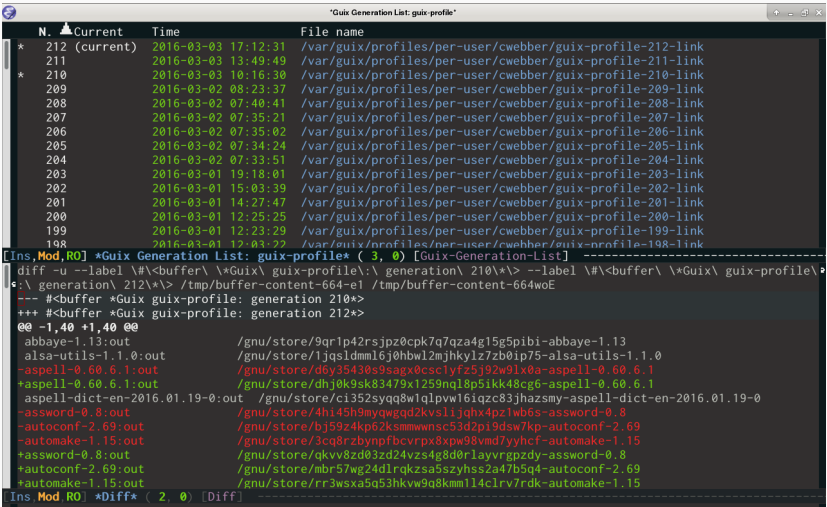

The guix environment tool can be used to quickly create development environments.

Like Python's virtualenv, but for anything.

```
$ which irb
which: no irb in (/run/current-system/profile/bin)
$ guix environment --ad-hoc ruby ruby-nokogiri
$ which irb
/gnu/store/q2ldaivsnfdmvlxnc7hlw5skc9f9xw5g-profile/bin/irb
$ irb
irb(main):001:0> require 'nokogiri'
\Rightarrow true
irb(main):002:0> Nokogiri
=> Nokogiri
```
#### Guix is written in Scheme

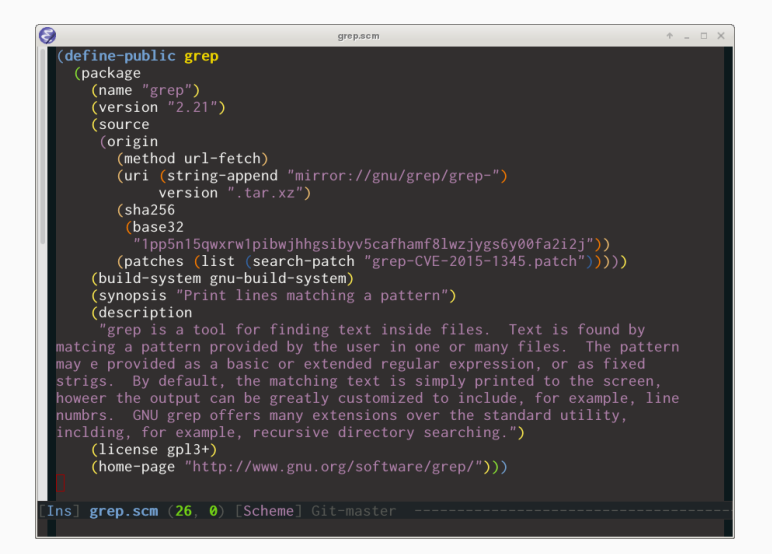

All data structures, procedures, etc. are exposed as Guile APIs. Using these APIs, we've implemented:

- Declarative config management (Puppet, Chef, Salt, Ansible, etc.)
- Universal language packaging (PyPI, RubyGems, ELPA, CRAN, etc.)
- Local dev environments (virtualenv, rvm, rbenv, nvm, etc.)
- Local VM creation (Vagrant)
- Linux containers (Docker, rkt, lxc, etc.)

The world is yours to hack!

#### Full system configuration management

```
(operating-system
  (host-name "izanagi")
  (timezone "America/New York")
  (locale "en US.UTF-8")
  (bootloader (grub-configuration (device "/dev/sda")))
  (file-systems (cons (file-system)
                        (device "root")
                        (title 'label)
                        (mount-point " /")(tvpe "ext4"))%base-file-systems))
  (users (list (user-account
                (name "dave")
                (comment "David Thompson")
                (group "users")
                (supplementary-groups '("wheel" "netdey" "audio"
                                         "video" "cdrom"))
                (home-directory "/home/dave"))))
  (packages (cons* adwaita-icon-theme avahi gnome-terminal
                   htop less man-db ncurses nss-certs
                   openssh wicd unzip rsync xfce
                   %base-packages))
  (services %desktop-services)
  (name-service-switch %mdns-host-lookup-nss))
U: @--- izanagi.scm
                       Bot (52.0) Git:master (Scheme Guix Guile/A Paredit Proj
```
### Package importers

```
$ guix import pypi pyglet
(package
  (name "python-pyglet")
 (version "1.2.4")
 (source
  (origin
    (method url-fetch)
    (uri (pypi-uri "pyglet" version))
    (sha256
     (base32
      "0i9la03pm51swv2z8f17bx7qz2yjfxg6hn7i9c42s81bryxzyqlz"))))
  (build-system python-build-system)
  (inputs
  '(("python-setuptools" ,python-setuptools)))
  (home-page
  "http://pyglet.readthedocs.org/en/pyglet-1.2-maintenance/")
  (synopsis
  "Cross-platform windowing and multimedia library")
  (description
  "Cross-platform windowing and multimedia library")
  (license bsd-3)) 35
```
# <span id="page-35-0"></span>What's in  $(\gamma gnu)$ store?

- Remote cluster management tool
- Provision bare metal, VMs, containers
- Complete replacement for Chef, Puppet, Ansible, Salt, etc.
- Select pre-built recipes for MediaGoblin, Wordpress, etc.
- "Don't repeat yourself" configuration
- Could we make a simple web interface for this?
- Why should Solitaire have access to your GPG/SSH keys?
- Limit web browser's access to your home directory
- Graphical distro installer
- Graphical interface for:
	- system configuration
	- user-specific packaging
	- easy roll-backs

NodeJS, we're looking at you! <sup>2</sup> Also, Java.<sup>3</sup> Send help.

[//lists.gnu.org/archive/html/guix-devel/2016-02/msg01396.html](http://lists.gnu.org/archive/html/guix-devel/2016-02/msg01396.html)

<sup>2</sup> <http://dustycloud.org/blog/javascript-packaging-dystopia/> 3 [http:](http://lists.gnu.org/archive/html/guix-devel/2016-02/msg01396.html)

<span id="page-41-0"></span>[Wrapping up](#page-41-0)

- "It's still beta!"
- But probably more stable than most devops stuff
- A delight to run (we use it!)
- Easy to develop and get involved in
- $\approx$ 3350 packages
- $\approx$  20-30 contributors per month and increasing
- Test drive Guix or GuixSD and send feedback
- Write GuixSD system services
- Improve documentation
- Improve containers, add packages, add importers, ...

Talk with the developers via IRC at #guix on Freenode or via email at guix-devel@gnu.org or help-guix@gnu.org

### A short story

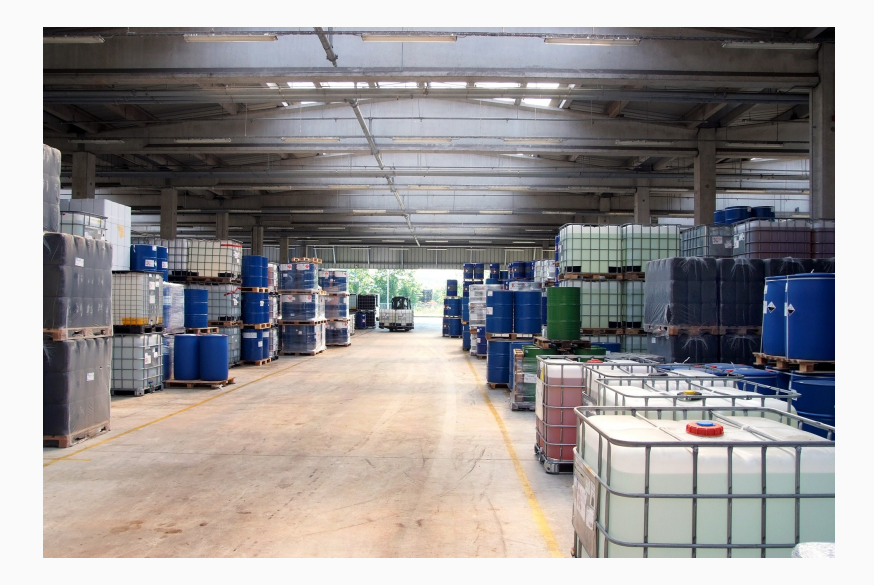

- Moon image from Le Voyage dans la lune (A Trip to the Moon), public domain. Retrieved from: [https://en.wikipedia.org/wiki/A\\_Trip\\_to\\_the\\_Moon#](https://en.wikipedia.org/wiki/A_Trip_to_the_Moon##/media/File:Le_Voyage_dans_la_lune.jpg) [/media/File:Le\\_Voyage\\_dans\\_la\\_lune.jpg](https://en.wikipedia.org/wiki/A_Trip_to_the_Moon##/media/File:Le_Voyage_dans_la_lune.jpg)
- Tar pit image by Ray Bouknight, CC BY 2.0: <https://www.flickr.com/photos/raybouk/8341369957>
- Rena runs aground (container fail image), CC BY 2.0 [https:](https://www.flickr.com/photos/nzdefenceforce/6386334175/) [//www.flickr.com/photos/nzdefenceforce/6386334175/](https://www.flickr.com/photos/nzdefenceforce/6386334175/)
- Caminandes video screenshot by Blender Institute, CC BY 4.0 <http://www.caminandes.com/>
- Chemical warehouse image from Pixabay, CC0 [https:](https://pixabay.com/en/warehouse-chemistry-industry-629641/) [//pixabay.com/en/warehouse-chemistry-industry-629641/](https://pixabay.com/en/warehouse-chemistry-industry-629641/)
- GuixSD logos by Luis Felipe López Acevedo, CC BY-SA 4.0 <http://www.gnu.org/software/guix/graphics/>
- Docker + Twitter image by Karen Rustad
- Slight snippet from Guix (grep package), GPLv3 or later

### Thanks! Questions?

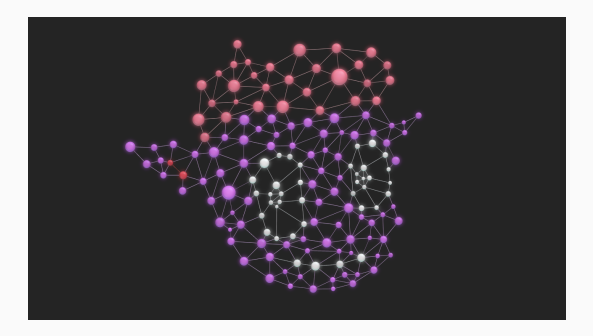

© 2016 Christopher Allan Webber <cwebber@dustycloud.org> © 2016 David Thompson <davet@gnu.org>

This presentation is licensed under the [Creative Commons](https://creativecommons.org/licenses/by-sa/4.0/) [Attribution Share-Alike 4.0 International](https://creativecommons.org/licenses/by-sa/4.0/) license.

More on Guix: <https://gnu.org/software/guix>